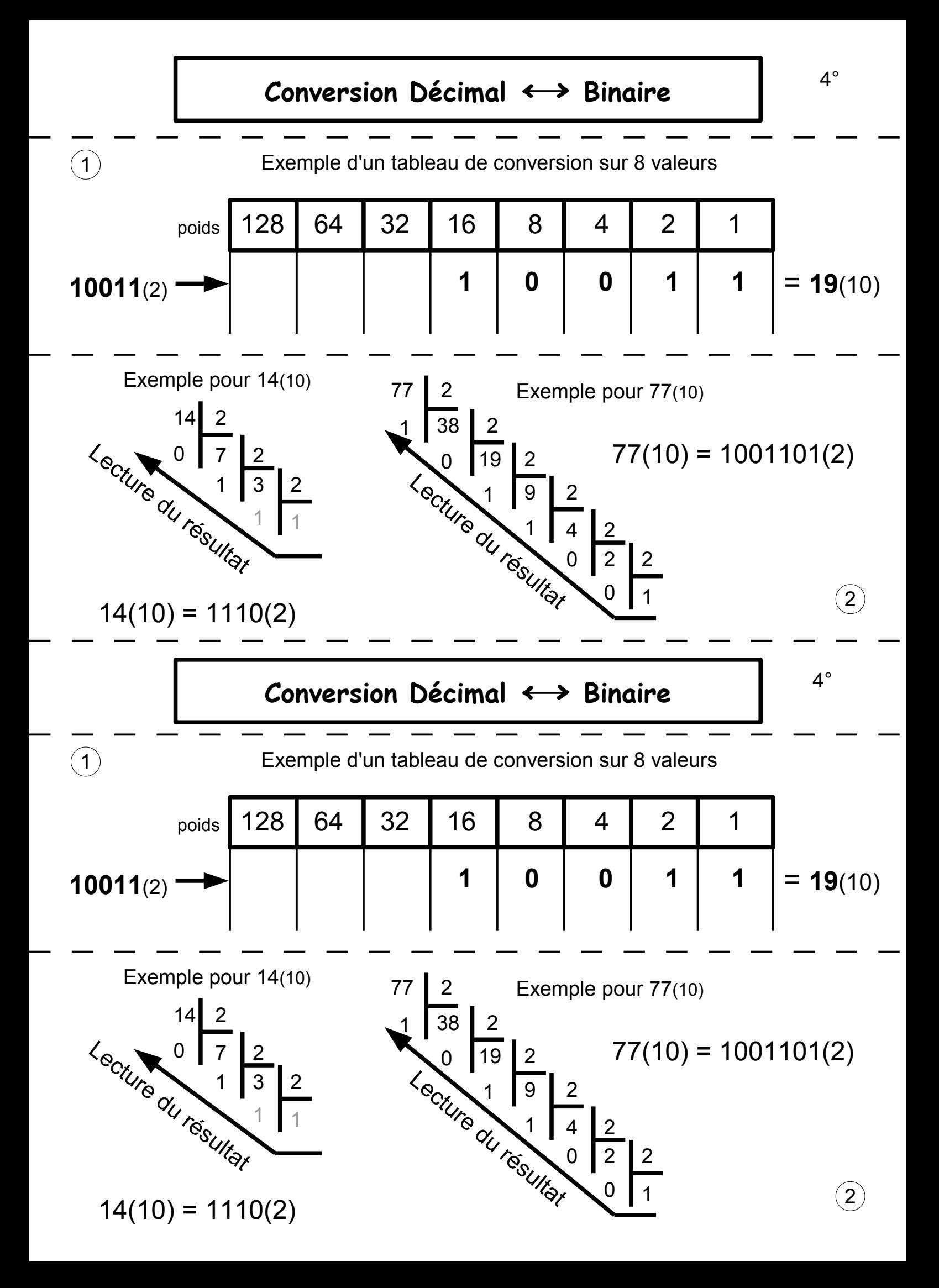

10010011<sub>(2)</sub> = 
$$
\frac{bit7}{200}
$$
 but  $\frac{bit8}{200}$  with  $\frac{bit8}{200}$  with  $\frac{bit9}{200}$  with  $\frac{bit9}{200}$